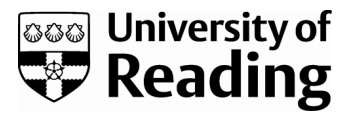

#### *The NERC Cluster Grid*

Conference or Workshop Item

Presentation

Bretherton, D. A., Blower, J. D. and Haines, K. ORCID: https://orcid.org/0000-0003-2768-2374 (2009) The NERC Cluster Grid. In: Cluster Computing Summer School 2009, 8th - 9th July 2009, British Antarctic Survey, Cambridge. (Unpublished) Available at https://centaur.reading.ac.uk/1620/

It is advisable to refer to the publisher's version if you intend to cite from the work. See [Guidance on citing.](http://centaur.reading.ac.uk/71187/10/CentAUR%20citing%20guide.pdf)

All outputs in CentAUR are protected by Intellectual Property Rights law, including copyright law. Copyright and IPR is retained by the creators or other copyright holders. Terms and conditions for use of this material are defined in the [End User Agreement.](http://centaur.reading.ac.uk/licence)

#### [www.reading.ac.uk/centaur](http://www.reading.ac.uk/centaur)

#### **CentAUR**

Central Archive at the University of Reading

Reading's research outputs online

#### The NERC Cluster Grid

#### Dan Bretherton, Jon Blower and Keith Haines

#### **Reading e-Science Centre www.resc.reading.ac.uk** Environmental Systems Science Centre University of Reading, UK

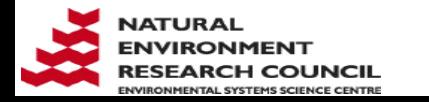

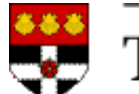

The University of Reading

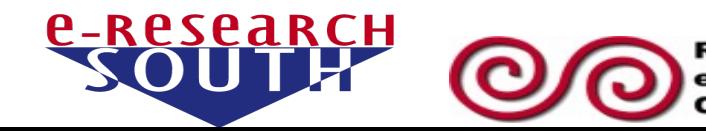

## Outline of presentation

- What is a grid?
- Running climate models on HPC clusters belonging to other institutes
	- − Climate models: Challenges for grid middleware
- G-Rex grid middleware
	- − The climate scientist's view
	- − The grid administrator's view
- The NERC Cluster Grid

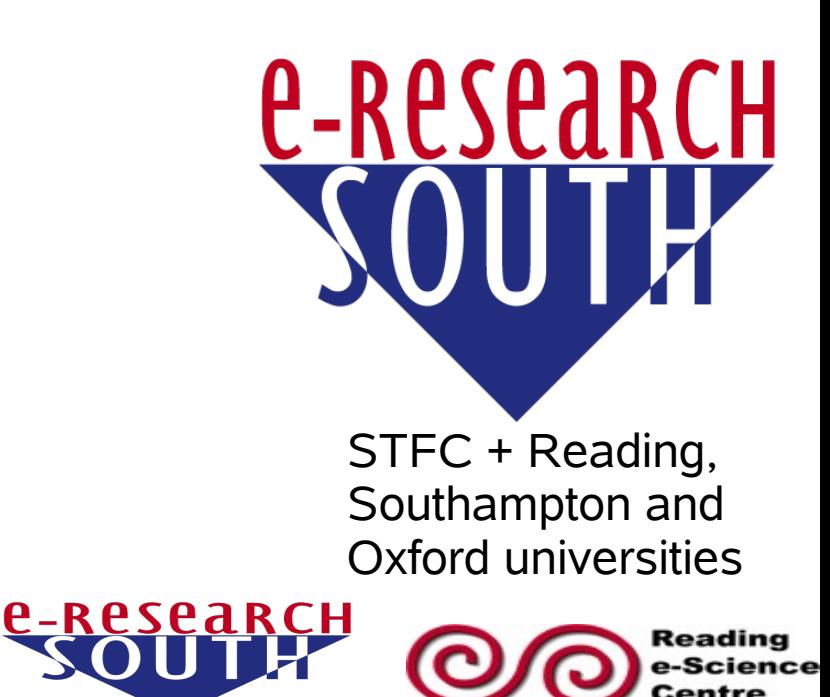

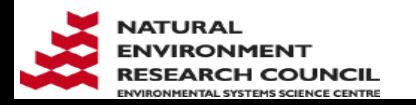

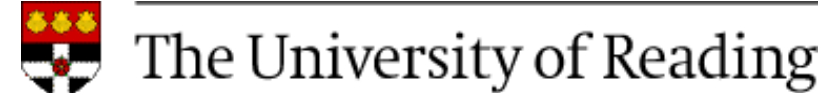

## Some grid related organisations

- NERC e-Science Centres
	- − Reading e-Science Centre (ReSC) <http://www.resc.reading.ac.uk/>
	- − National Institute for Environmental e-Science (NIEeS) -<http://www.niees.ac.uk/>
		- GridInfo: [http://www.niees.ac.uk/grid\\_info.shtml](http://www.niees.ac.uk/grid_info.shtml)

- e-Research South <http://www.eresearchsouth.ac.uk/>
- National Grid Service (NGS) <http://www.grid-support.ac.uk/>
- National e-Science Centre (NeSC) <http://www.nesc.ac.uk/>

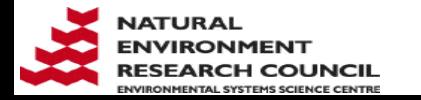

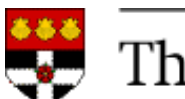

# A definition of "grid"

- From the NIEeS web site:
	- − [A grid] "allows sharing of computing, application, data and storage resources".
	- − "Grids...
		- cross geographic and institutional boundaries
		- lack central control
		- are dynamic
			- − (computers join and leave in an uncoordinated fashion)."

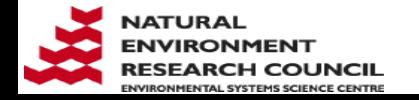

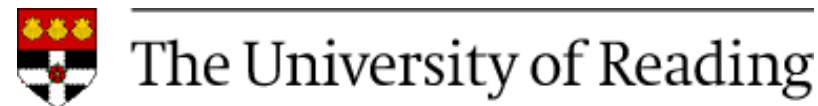

### Wide scope of grid computing

− From Mike Mineter's presentation at NGS Application Developer's Course, NeSC Feb '07

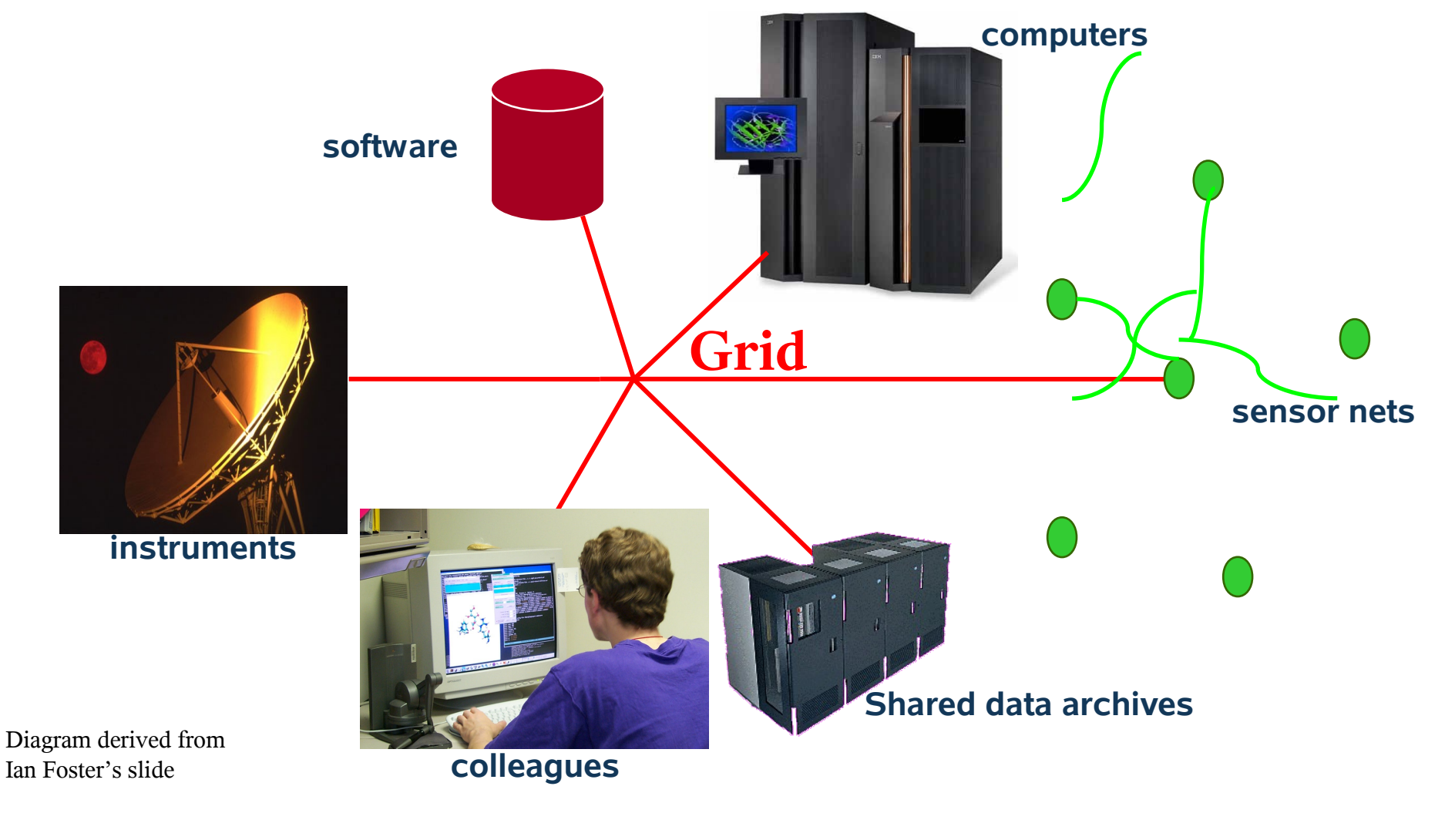

**P-RPSPARCH** 

teading

Centre

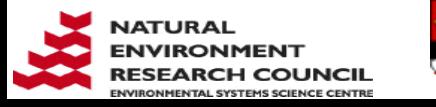

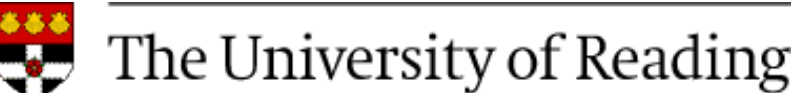

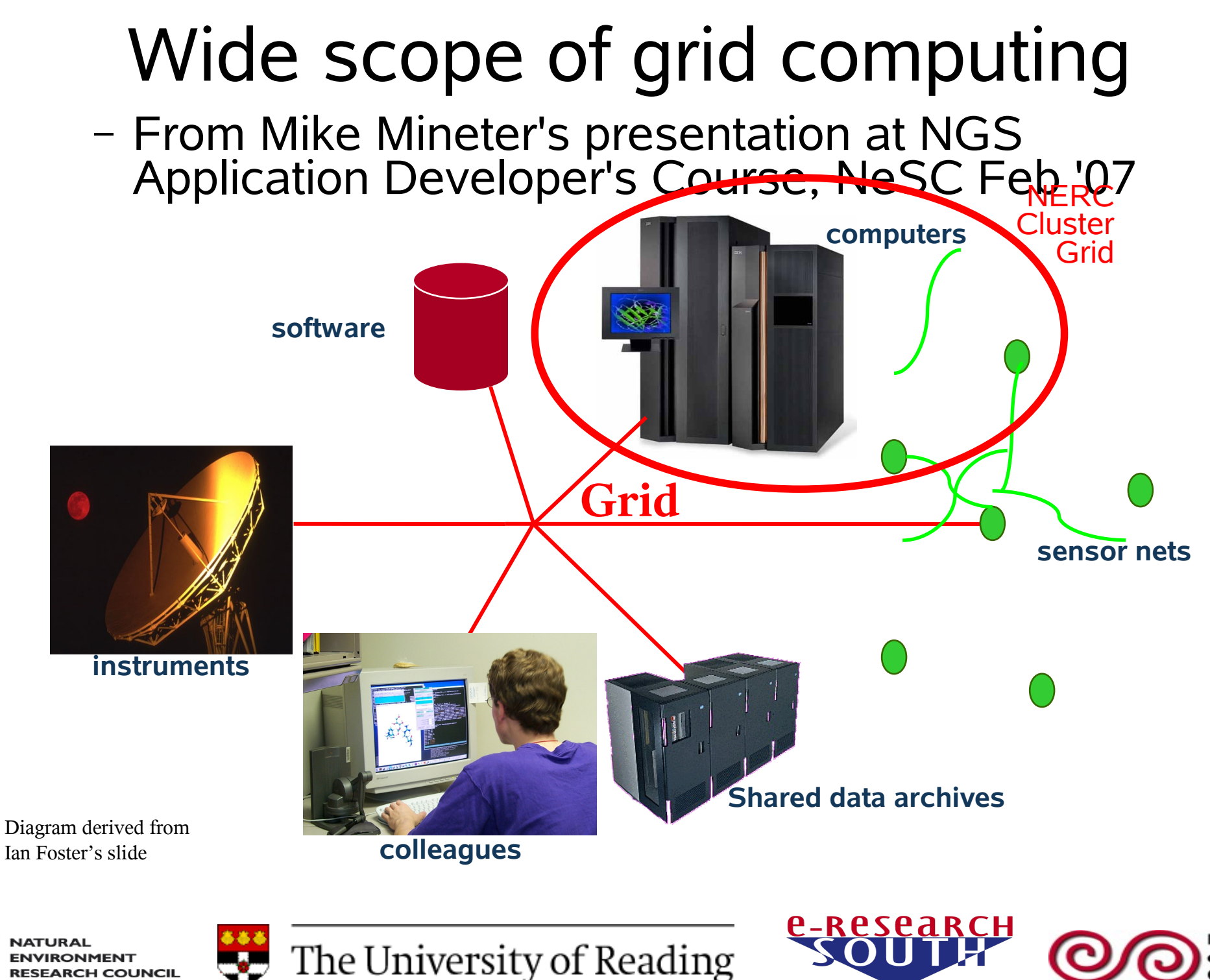

teading

Centre

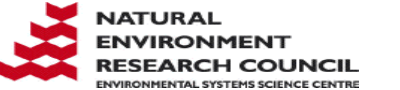

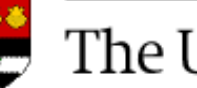

### Computational challenges of climate models

- Typical requirements
	- − Parallel processing (MPI) with large number of processors (usually 20-100) p
	- − Long runs lasting several hours, sometimes days

- − Large volumes of output
- − Large number of separate output files

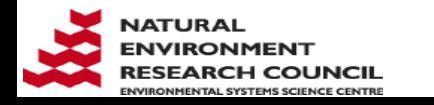

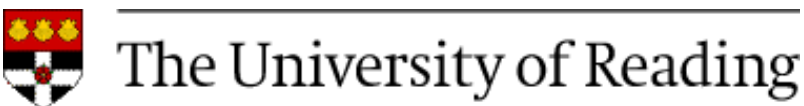

# NEMO Ocean Model

- Main parameters of a typical 1/4° Global Assimilation run for **one year**:
	- − Run with 80 processors
	- − 48 hours per model year on a typical cluster
- Outputs 4 GB in 1000 separate files as diagnostics every 40 minutes
- Output for a one year run is roughly 300 GB, a total of 75000 separate files
	- − But, disk quota on remote cluster is only 250 GB

**P-RPSPARCH** 

• 50-year `Reanalysis` = 15 Tb

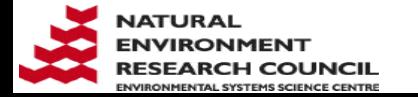

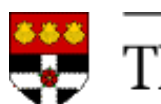

### NERC climate community's grid middleware requirements

- Background
	- − Many NERC institutes have their own HPC clusters
	- − Scientific collaborations benefit from sharing cluster resources
		- Scientists already doing this quite happily in traditional way
- The scientist's grid middleware requirements:
	- − Deal with problem of small disk quotas on remote clusters
	- − Minimal changes to scientific work-flow scripts
- The grid administrator's middleware requirements

- − Easy to set up and maintain
- − Minimal involvement of remote cluster administrators

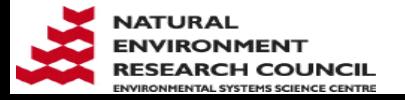

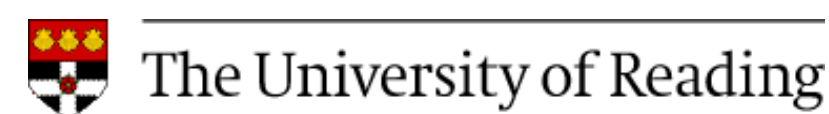

# G-Rex (Grid Remote Execution) G

- Successor to Styx Grid Services
- "Light weight" middleware implemented in Java
	- − Platform independent (but only tested on Linux) P
- G-Rex *server* is a Web application
	- − Runs inside a servlet container (only tested Apache Tomcat) R
	- − Allows applications to be exposed as Web services
- G-Rex *client* is command line program GRexRun
	- − Behaves as if remote model were actually running on user's own computer

**P\_RPSPARCH** 

- Remote model's output becomes output from GRexRun
- Waits until end of model run before exiting

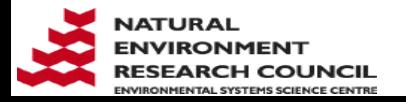

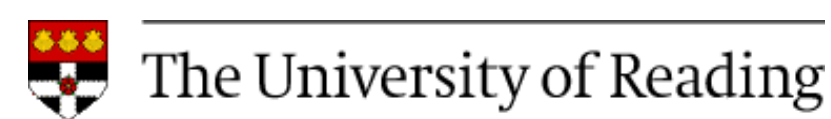

#### Deployment of a NEMO G-Rex service

#### **Client Server** Tomcat *Port*  port open to client Apache G-Rex Tomcat client Input and output via HTTP G-Rex server **NEMO** Firewall Firewall launch scripts and forcing data NEMO model setup, including **BBBBC** (same every run) ( source code, work-flow scripts, input data and output from all runs

*<u>e-research</u>* 

Reading

Centre

e-Science

**ATURAL IRONMENT ARCH COUNCIL** 

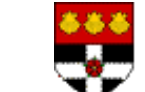

The University of Reading

#### NEMO service: SSH tunnel instead of open port

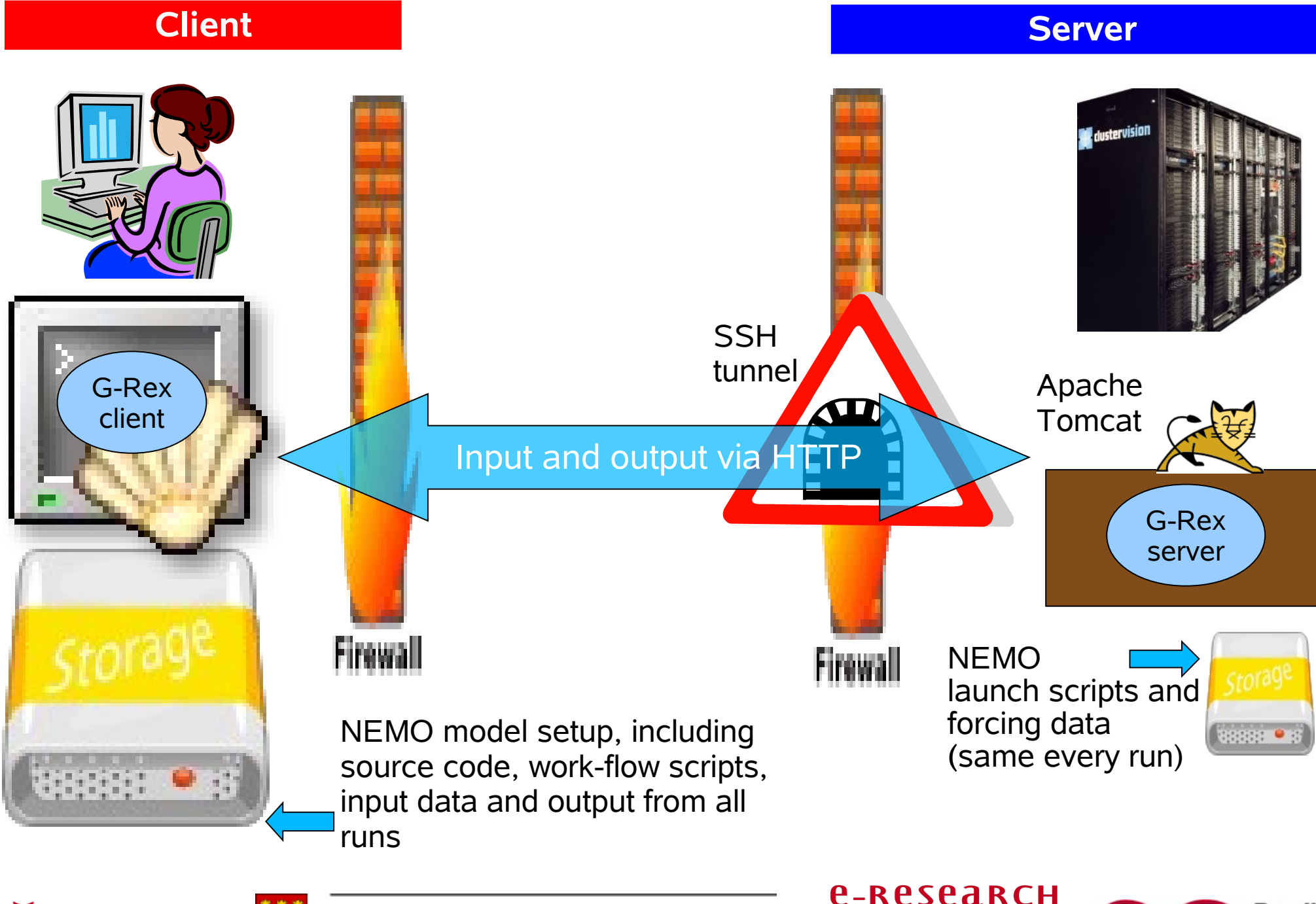

Reading

Centre

**ATURAL ARCH COUNCIL** 

The University of Reading

#### G-Rex features important to scientists

- Output transferred back to user during model runs
	- − Job can be monitored easily
		- Defective jobs identified early avoids wasting CPU time
	- − No data transfer delay at end of run
- Files deleted from server when transfer completed
	- − Minimises accumulation of model output data
- GrexRun easily incorporated into existing scripts
	- <sup>−</sup> GRexRun usually replaces mpirun
	- <sup>−</sup> A typical GRexRun command to run NEMO model:

grexrun.sh http://user:passwd@host:port/GRex/nemo input.tar.gz ORCA025

**P-RPSPARCH** 

--drm-walltime 7:00:00 --drm-procs 81

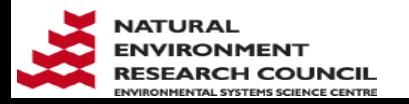

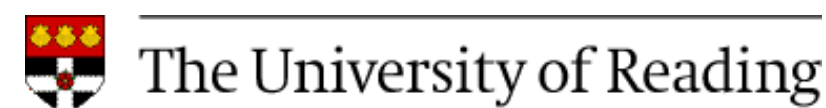

### Important for grid administrator easy server installation and setup procedure:

- Installation
	- − Download tarball from Sourceforge and unpack

http://grex.svn.sourceforge.net/viewvc/grex/trunk/G-Rex

- − Download and unpack Sun Java and Apache Tomcat
- <sup>−</sup> Copy G-Rex/code/dist/G-Rex.war to Tomcat's webapps
- − Talk to cluster's firewall admin. (SSH tunnel or open port?)
- Setting up a service
	- <sup>−</sup> Write model launch script containing mpirun command
	- <sup>−</sup> Add a section in GRexConfig.xml for each service; specifies:

- (1) model launch script (2) input & output file patterns
- (3) expected and optional arguments (4) flagged options

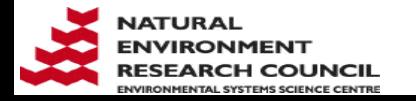

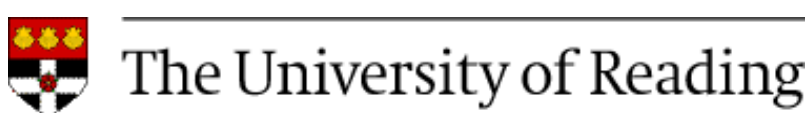

## NERC Cluster Grid

- 1600 processors in 5 clusters
	- − (1) ESSC 64 processors (2) BAS 160 (3) PML 344 (4) POL 360 (5) NOC - 780
- G-Rex services
	- − NEMO model: build and execution services
	- − NEMO utilities: Data interpolation and aggregation
	- − POLCOMS model: build and execution services
	- <sup>−</sup> qstat (http://lovejoy.nerc-essc.ac.uk:8080/GridPortal/Portal)
	- − qdel
	- − Other services requests & suggestions welcome
- Ganglia load and performance monitoring system

**P-RPSPARCH** 

− See Web frontend: http://www.resc.rdg.ac.uk/ganglia/

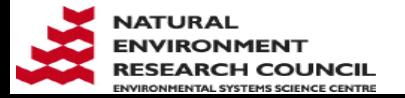

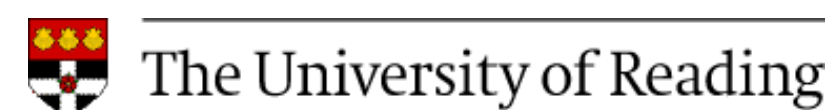

## Acknowledgement & Summary

- **Thanks to NERC cluster admins. for interest and support of NERC Cluster Grid project**
- Climate models produce lots of data
	- − Usually much more than quota on other institutes' clusters
- G-Rex grid middleware has 3 key features:
	- − Transfers output during runs, deletes from server
	- <sup>−</sup> GRexRun easily integrated into scientific work-flow scripts

- − Web services easy to install and maintain
- NERC Cluster Grid 1600 procs, 5 clusters
	- − G-Rex services for NEMO and POLCOMS

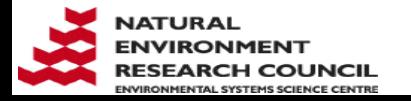

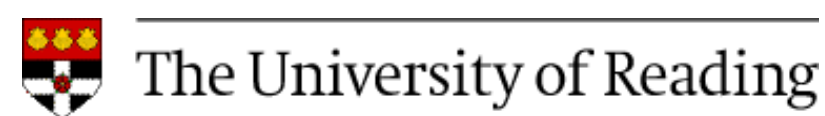

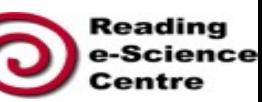